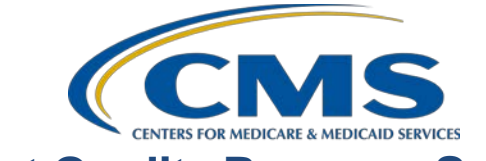

#### **System Updates: Ambulatory Surgical Center Quality Reporting (ASCQR) Program**

#### **Questions & Answers**

**Speaker** Pamela Rutherford, BSN, RN Outpatient Quality Program Systems and Stakeholder Support Team

#### **Moderator**

Karen VanBourgondien, BSN, RN Outpatient Quality Program Systems and Stakeholder Support Team

#### **February 17, 2021**

**DISCLAIMER:** This presentation question-and-answer summary document was current at the time of publication and/or upload onto the *Quality Reporting Center* and *QualityNet* websites. Medicare policy changes frequently. Any links to Medicare online source documents are for reference use only. In the case that Medicare policy, requirements, or guidance related to these questions and answers change following the date of posting, these questions and answers will not necessarily reflect those changes; given that they will remain as an archived copy, they will not be updated. The written responses to the questions asked during the presentation were prepared as a service to the public and are not intended to grant rights or impose obligations.

Any references or links to statutes, regulations, and/or other policy materials included are provided as summary information. No material contained therein is intended to take the place of either written laws or regulations. In the event of any conflict between the information provided by the questionand-answer session and any information included in any Medicare rules and/or regulations, the rules and regulations shall govern. The specific statutes, regulations, and other interpretive materials should be reviewed independently for a full and accurate statement of their contents.

**Subject-matter experts researched and answered the following questions after the live webinar. The questions may have been edited for grammar.**

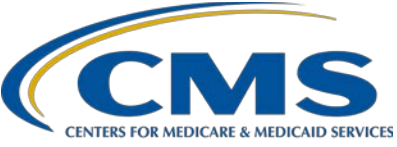

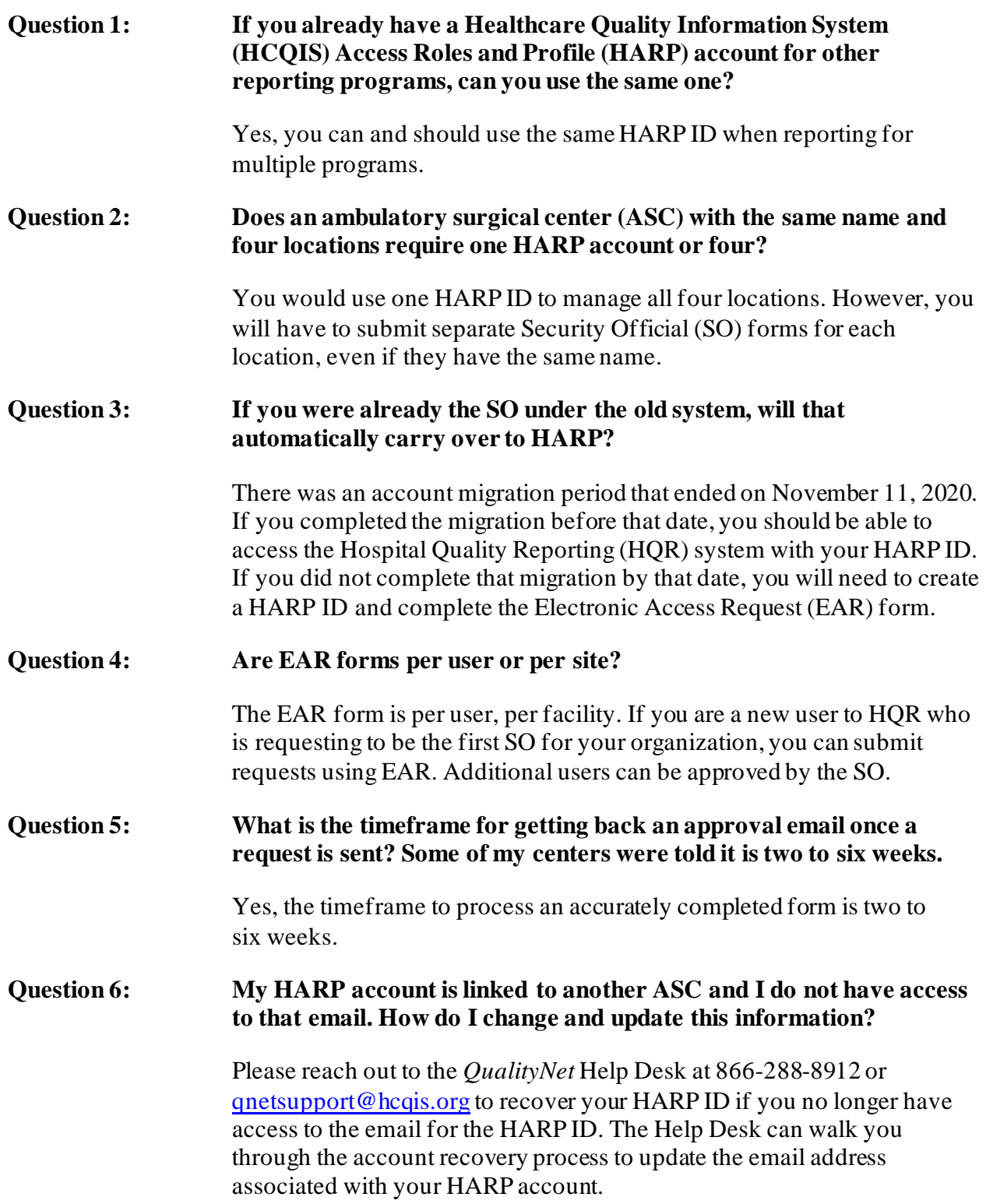

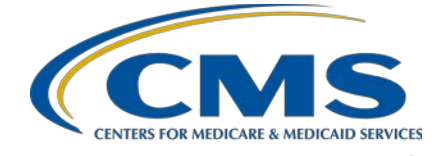

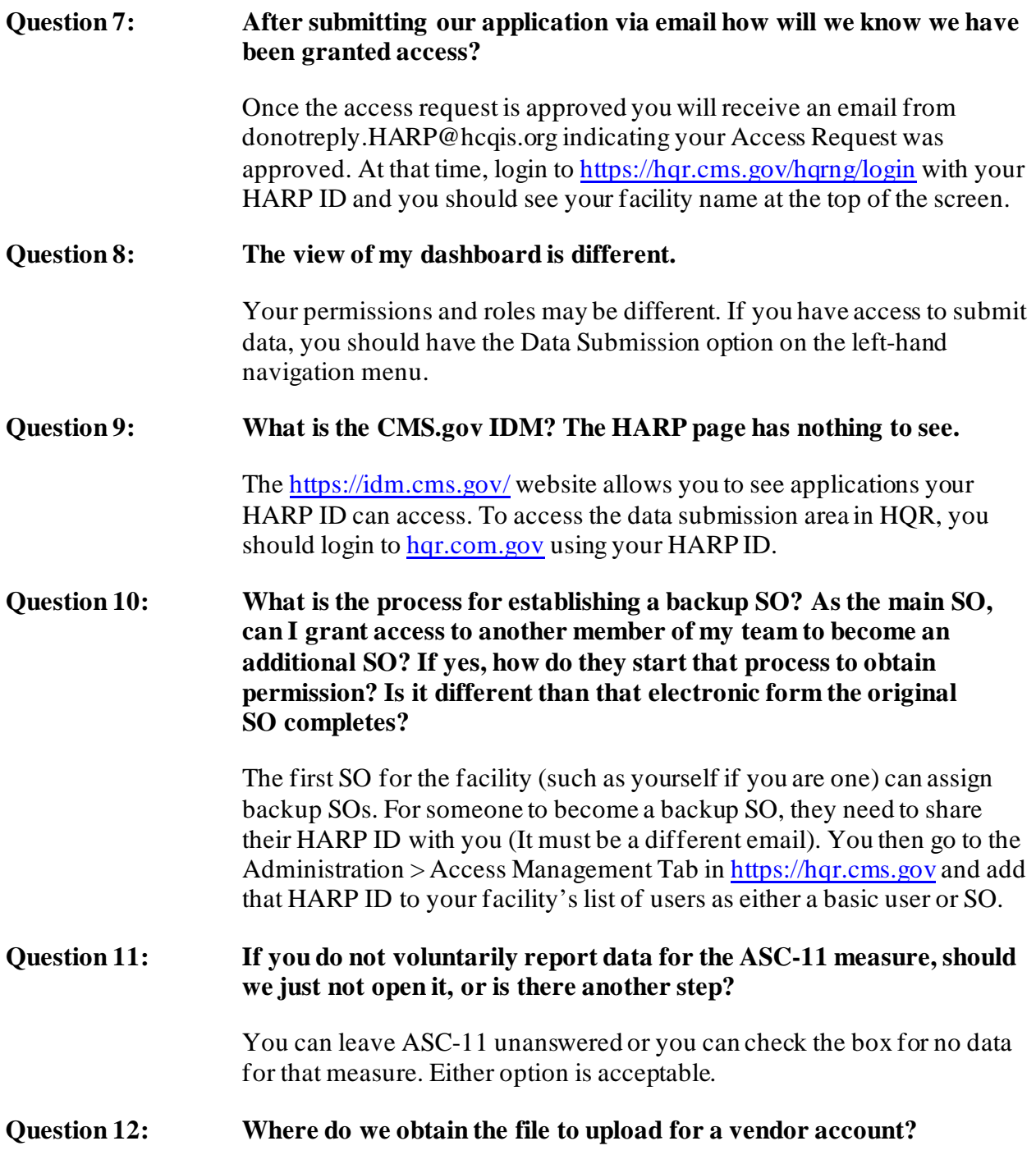

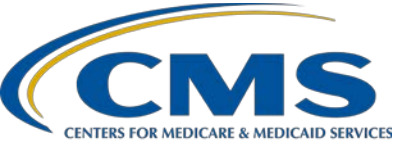

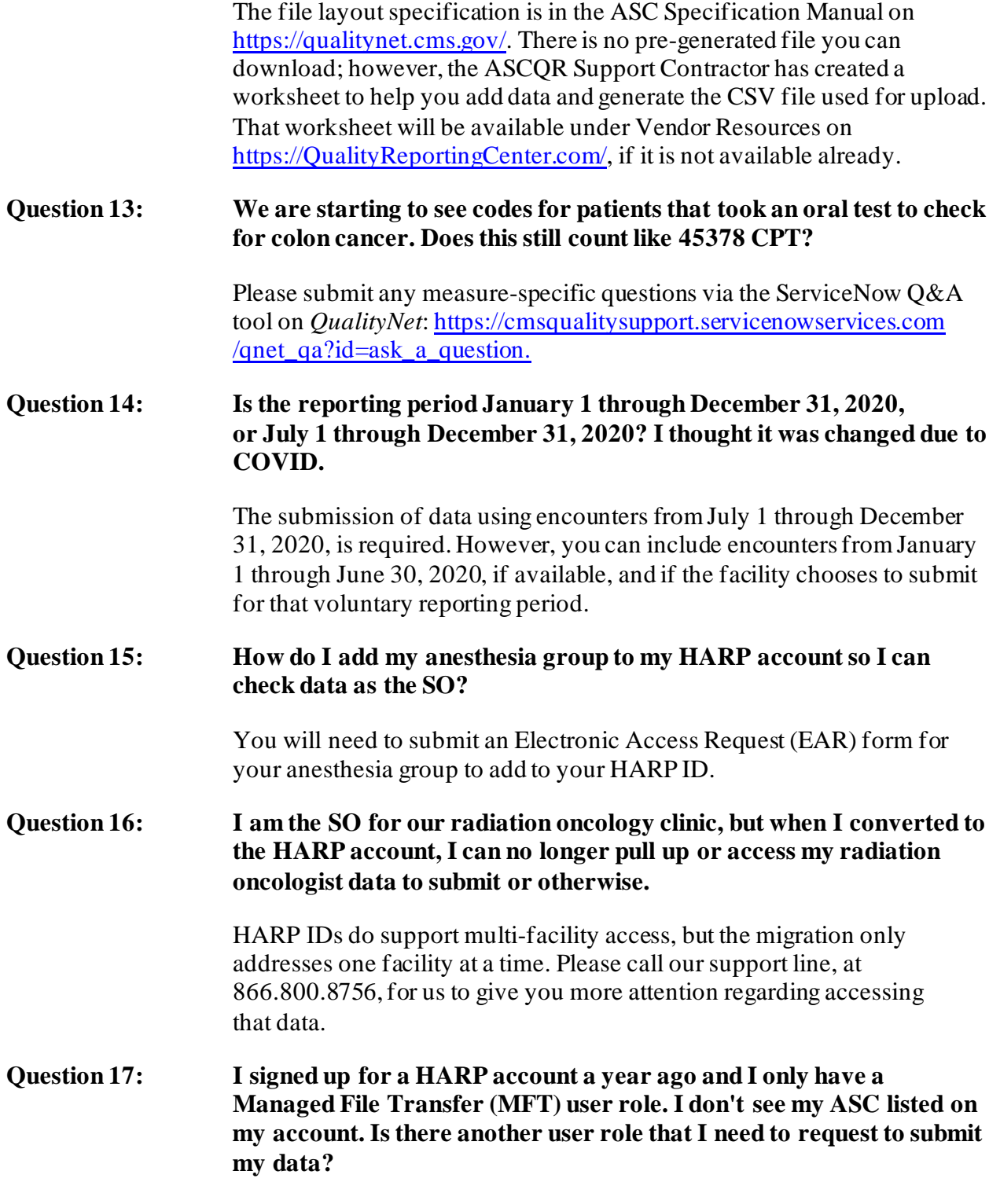

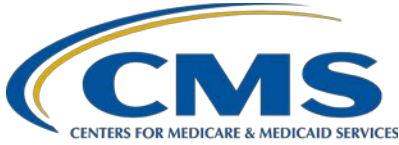

If you are the first SO for your facility, you will need to complete the EAR form for your organization so that your HARP account can be recognized for your organization. Visit this site the form: [https://qualitynet.cms.gov/files/5fda2975e606810025a6291f?filename=El](https://qualitynet.cms.gov/files/5fda2975e606810025a6291f?filename=Electronic%20Access%20Request%20Form.pdf) [ectronic%20Access%20Request%20Form.pdf.](https://qualitynet.cms.gov/files/5fda2975e606810025a6291f?filename=Electronic%20Access%20Request%20Form.pdf) **Question 18: Do we need to report data if we only do one Medicare case a year, as the rest of our cases are cash for cosmetic cases?** The claims threshold for this program is 240 Medicare claims per year. If your facility does not bill at least 240 Medicare claims a year, then you are not required to report data for this program. **Question 19: Our ASC only does cataract surgery. Must we submit data for ASC-13?** All required measures must be answered. You cannot leave the required measures unanswered. The required measures for this program are ASC-9, ASC-13, and ASC-14. If you have no data for a required measure, click the *Please enter zeros for this measure as I have no data to submit* box, as shown in the webinar. **Question 20: Are measures ASC-11 and ASC-14 voluntary? Your screen shows voluntary in green next to them. Mine does not.** No. "Voluntary" is only next to ASC-11, which is the only voluntary measure in this program. You must enter data for ASC-9, ASC-13, and ASC-14 to meet program requirements **Question 21: My HQR does not have a Data Submission button. I have been working with the** *QualityNet* **Help Desk for over a month about this issue. I just read that this is a known issue for other ASCs. Will this be resolved before the submission deadline? If not, will there be an extension?** We are aware of the issue affecting your facility, and we have been working with the developer to address it. Thankfully, this fix will be implemented very soon, even though there is no completion date. We are directly working with the team that is looking at that issue. We understand it has been frustrating but bear with us a little longer. The issue is almost fixed, and we should be done before the data submission deadline.

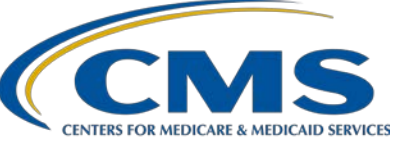

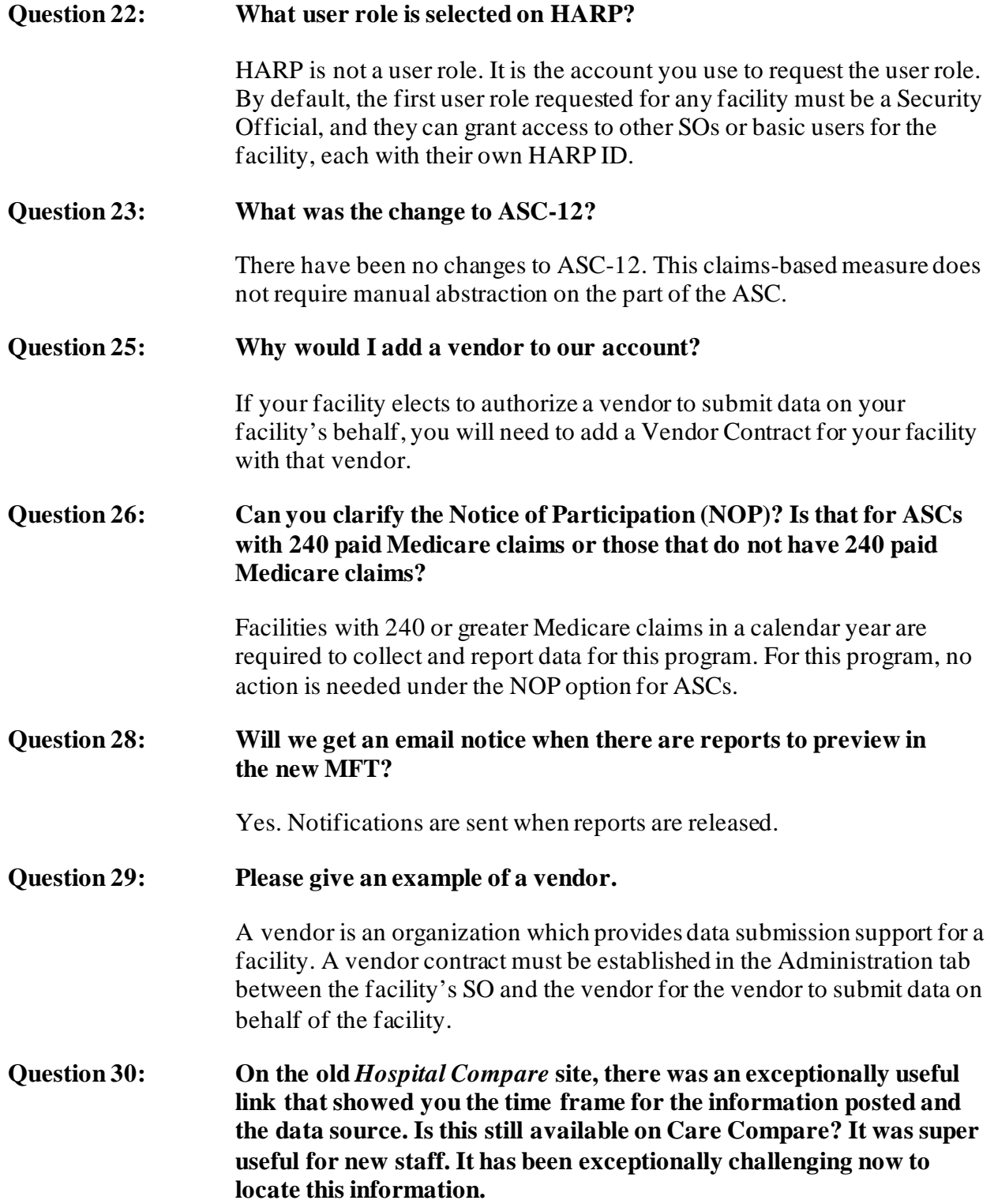

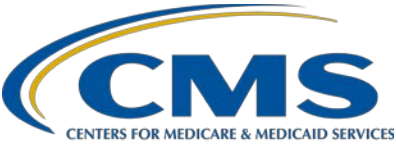

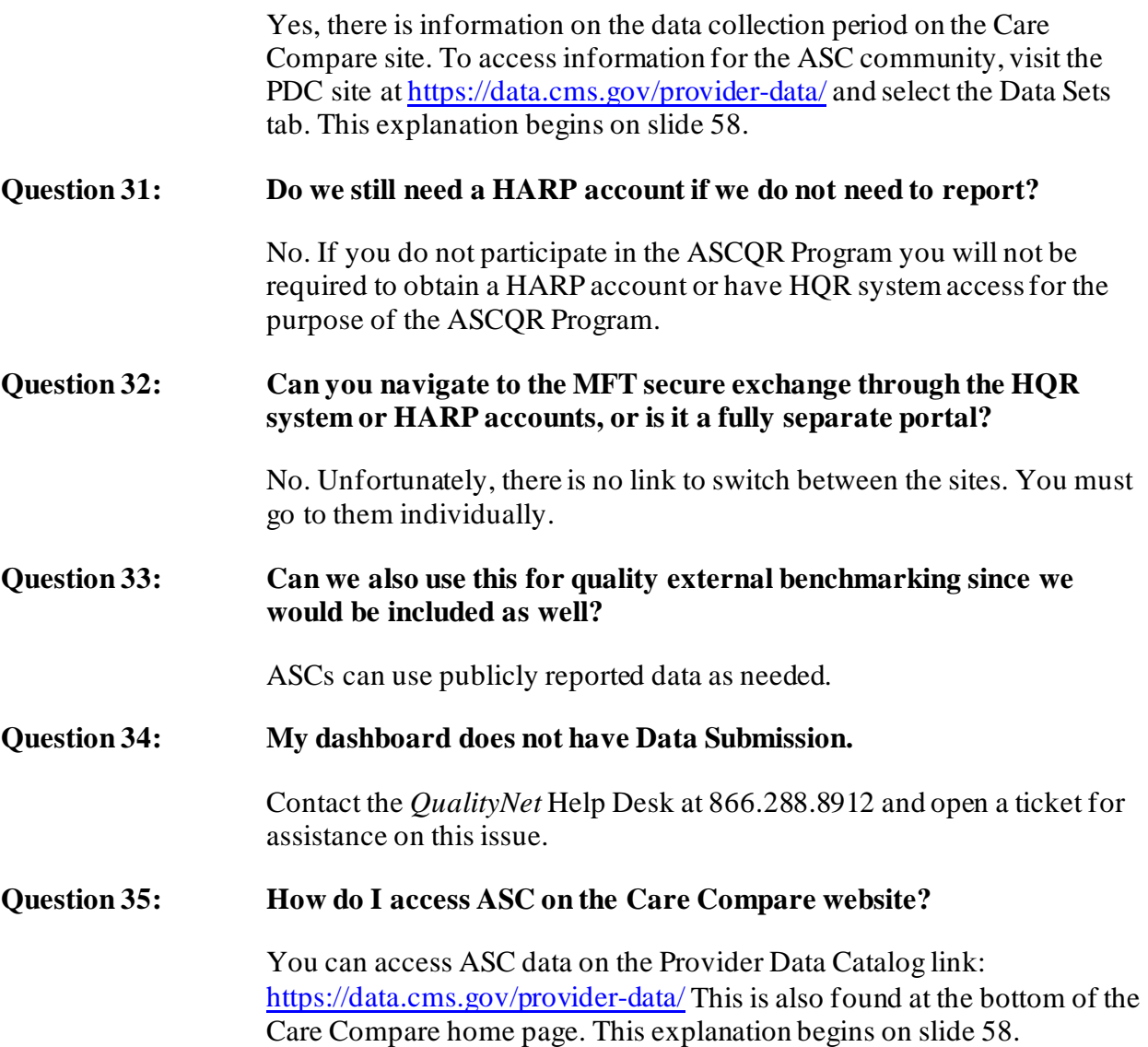